**Iceland**  $\mathbb{R}^{\mathbb{L}}$ Liechtenstein Norway grants

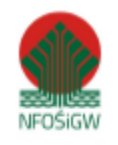

Załącznik nr 13 do SWZ

## LINK DO POSTĘPOWANIA

https://woziwoda.torun.lasy.gov.pl/